## **Audacious - Feature #434**

## **AOSD: option to show on all screens**

April 17, 2014 04:10 - Alister Hood

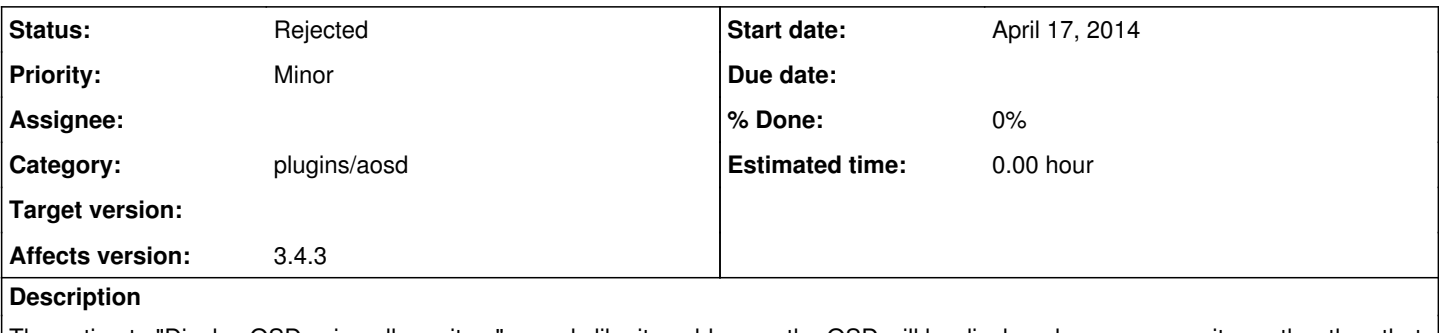

The option to "Display OSD using all monitors" sounds like it could mean the OSD will be displayed on every monitor, rather than that the location will be based on the layout of all the monitors. But this would actually be a nice feature.

## **History**

## **#1 - December 02, 2019 20:20 - John Lindgren**

*- Status changed from New to Rejected*

aosd will not be seeing further development since it is GTK+ and X11 specific.